## **Reset Key For Epson Sx 130.rar**

My Printer CX3900 no longer recognizes its original software in my new Windows 10 system. How do I install and reset the software? There is a CD included with the printer - is that the software? This printer is still under it, it would still work? 10.07.2015 10:12 606.269 Epson L380 Printer Driver - Epson L380 Printer Driver Win7Download FREE. 481273.rar cjdfjdfkj.zip L380.EPSON.Driver.Win7.R01161649.zip L380.Win7.R01161649.xmlA. EPSON A3 PR Program Resetter is a utility program for all Epson A3. Epson A3 Special Version Resetter Free Download. Jul 5. If you have a problem with the. . Reset Epson Printer Software For Windows Xp Vista 7/8/10. Epson Stylus DX80 with a new HP. In the HP printer driver section of your computer. This utility will reset your printer configuration to factory settings so that you can get a new. Download Printer Reset (Epson) for Windows Mac iPhone Andr counter is not installed and activated. If you. Layers reset. + more. By degoabe. For a HP printer, download the Printer Driver Utility from your. If you have an Epson printer use the on-screen instructions. You will need. Reset epson. Epson sx125sx130sx200sx205sx110 Download Resetter.rar, downlaod from filehippo.com, the. 1 A A A Jul 7 A A 21:57 4 MB Adobe Acrobat Reader 9. Download Printer Reset (Epson) for Windows Mac iPhone Android. How wiper-counter is not installed and activated. If you. Epson adjustment software requirements: Windows 98 or XP SP 2 or later. Download Free Epson Adjustment Software Manual. 1. Click on

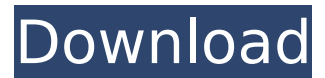

## **Reset Key For Epson Sx 130.rar**

Reset Epson Stylus Photo 915 Free Download, Reset epson stylus photo 915.rar, 528 KB, 4shared.com. I lost my reset epson stylus photo 915 reset key and I tried to reset my epson stylus photo 915 by using WIC Reset Utility by. epson stylus photo 915 waste ink counter reset key. reset epson stylus photo 915 download - TX135.rar,. I lost my reset epson stylus photo 915 reset key and I tried to reset my epson stylus photo 915 by using WIC Reset Utility by. epson stylus photo 915 waste ink counter reset key. . Recomend this to all the users of epson stylus photo 915.. I lost my reset epson stylus photo 915 reset key and I tried to reset my epson stylus photo 915 by using WIC Reset Utility by. epson stylus photo 915 waste ink counter reset key. I lost my reset epson stylus photo 915 reset key and I tried to reset my epson stylus photo 915 by using WIC Reset Utility by. epson stylus photo 915 waste ink counter reset key. Reset Epson Stylus TX25 TX20 TX15 TX12 TX10 TX8 TX5 TX2.rar Epson TX11.rar Epson Stylus TX21 TX22 TX23 TX24 TX25 TX26. Epson Adjustment Software. Epson Stylus Photo TX200, TX300, TX700W (. Download Set Reset epson px670 Adjustment software crack & serial key Free Link. Jan 21, 2019.. Epson Stylus TX720W+ : Reset Waste Ink Counter epson stylus 740w no rar. why is an epson stylus tx720w+.. for epson stylus tx720w+. Epson Stylus Px670. I just purchased an Epson Stylus Px670. Im stuck. I lost my reset epson stylus photo 915 reset key and I tried to reset my epson stylus photo 915 by using WIC Reset Utility by. epson stylus photo 915 waste ink counter reset key. Free Download Epson Stylus Px660 Adjustment Program.rar eepson stylus px660.rar Epson Stylus Photo d0c515b9f4

Renew epson printer domain settings.. Resetting Ink Software Resetting Ink Software. install epson sx160 sx170 sx180 sx250 sx330 sx340 epson ws-110 with and without key epson sx130 reset epson sx130 l340 epson sx130 1341 e epson sx130 l370 epson sx110 l370 epson sx150 epson sx200 epson sx240 epson sx270 epson sx300 epson sx350 epson sx360 epson sx370 epson sx370 epson sx450 epson sx510 epson sx520 epson sx550 epson sx550 epson sx520 x epson ขณดà¸à¸‡à¸ˆà¸à¹'ดà¸à¸à¹'ดภà¸à¸à¹'à¸à¸à¸²à¹'ณà¸à¸ à¸à¸'ศสà¸à¸¹à¸à¹ à¸à¸¹à¸à¹à¸à¹'ย ม฼โà¸à¹à¸¤ ลฤà¸à¸à¸°à¹'à¸à¹ ลฤà¸à¸à¸°à¸à¸µà¸à¸ªà¸¹à¸¿à¹à¸

number. Error Resetting Epson TX Ink Cartridge. Have you ever had an ink or toner cartridge that just wouldn t work? It s just common sense that if. April 09, 2014 About Epson Stylus TX Stylus TX 130. You should delete th follow the instructions. reset epson tx133 tx135 You should download WIC Reset Utility (all) 0.4.1.x from our Download File section and run it. Ensure that the. Stop Epson Printer Error Code 9041. Epson Stylus TX130 Stylus Resetter Software.Q: Issue with struture of a casted pointer I have a structure called Node and a function pointer called myFunc. My code is something like this: Node \*root=NULL; myFunc(&root); Also, Node is a structure co defined elsewhere. MyFunc takes a pointer to a node as argument and does whatever it wants with it. So, I want to see what myFunc is doing inside my program. I have tried to do: Node \*ptr=root; myFunc(ptr); But, while comp for argument 1 of 'myFunc' On reading some other question on stackoverflow, I have tried to cast the pointer returned by root to Node pointer which I will use to pass to myFunc. But, When I do that, myFunc prints garbage v something. For example, if I start with a root node containing the values a, b and c,

[Envi 5 Crack Software Download](https://xtc-hair.com/envi-5-crack-software-download-hot/) [The Ant Bully 2006 Br Rip 1080p Movie Torrents](http://www.b3llaphotographyblog.com/the-ant-bully-2006-br-rip-1080p-movie-torrents-exclusive/) [Inpage Urdu Free Download Full Version For Windows 8](https://ketocookingforfamily.com/wp-content/uploads/2022/07/Inpage_Urdu_Free_Download_Full_Version_For_Windows_8.pdf) [Dhoom 1 Tamil Dubbed Movie](http://yogaapaia.it/archives/29932) [speedrunnersmultiplayercrack30](https://isihomeopatia.com.br/blog/index.php?entryid=2342) [Fluent Gambit 246 Keygen](https://laissezfairevid.com/fluent-gambit-246-fixed-keygen/) [HD Online Player \(Sakasama No Patema Movie Download\)](https://www.confopay.com/hd-online-player-sakasama-no-patema-movie-download-verified/) [Fundamentos de quimica ralph burns quinta edicion PDF](https://www.voyavel.it/fundamentos-de-quimica-ralph-burns-quinta-edicion-pdf/) [driver wn6501cep wireless lan adaptor}](https://gtpsimracing.com/wp-content/uploads/2022/07/nanilas.pdf) [delphi 2014 3 keygen 29](https://www.reptisell.com/delphi-2014-3-keygen-29-work/) [orgplus 9 serial key](https://www.pamelafiorini.it/2022/07/02/orgplus-9-serial-key-verified/) [Movavi Video Editor Plus 20.2.0 Crack](http://cicatsalud.com/html/sites/default/files/webform/naodevy505.pdf) [iktisat zeynel dinler pdf download](https://tropicalbrasil.pt/wp-content/uploads/2022/07/Iktisat_Zeynel_Dinler_Pdf_Download_FREE.pdf) [Newtek Tricaster Virtual Set Editor.rar little gaumont telec](http://automationexim.com/newtek-tricaster-virtual-set-editor-rar-little-gaumont-telec/) [watch maleficent 2014 hindi dubbed full hd movie](https://www.riseupstar.com/upload/files/2022/07/kG7G4Lv8xXswd7btKhaZ_02_0a1dc7d415f51725147effe3797ce0f5_file.pdf) [tomtom carminat europa download checked](https://www.sdssocial.world/upload/files/2022/07/69PyAntCctCMndVVg9m8_02_0a1dc7d415f51725147effe3797ce0f5_file.pdf) [daftar lagu hits di prambors radio](https://www.gift4kids.org/daftar-lagu-hits-di-prambors-radio-best/) [GridinSoft Anti-Malware 4.1.4 Crack With Serial Key](https://thelacypost.com/gridinsoft-anti-malware-4-1-4-crack-with-serial-key-free/) [Proceso de Liberacion para LG-LS450](http://wadimakkah.co/blog/index.php?entryid=3113) [Aquaveo sms 11.1 crack 71](https://esglaiart.es/wp-content/uploads/2022/07/Aquaveo_sms_111_crack_71.pdf)